# Einführung in  $C / C++$

#### Thomas Kiebel

#### Eingebettete Systeme und Betriebssysteme (EOS) Otto-von-Guericke-Universität Magdeburg

Wintersemester 2009/2010

Thomas Kiebel OvGU Magdeburg IVS-EOS [Einführung in C / C++](#page-43-0) WS0910

<span id="page-0-0"></span> $\leftarrow$ 

Motivation

# Motivation und Ziele

### Ziele der Übung

- Vertiefung der vorgestellten Konzepte
- praktische Anwendung aus Sicht des (System-)Programmierers

#### Motivation

# Motivation und Ziele

### Ziele der Übung

- Vertiefung der vorgestellten Konzepte
- praktische Anwendung aus Sicht des (System-)Programmierers

### Verwendung von ...

- **•** Betriebssystem UNIX
- $\bullet$  Programmiersprache C / C++

Thomas Kiebel OvGU Magdeburg IVS-EOS [Einführung in C / C++](#page-0-0) WS0910

- **•** Eine der wichtigsten Sprachen obwohl relativ alt (erste Version ab 1971)
- Fast alle gängigen Betriebssysteme in C/C++ geschrieben
- Sehr maschinennahe Sprache, deshalb gut für Systemprogrammierung geeigent
- C für die Betriebssystemprogrammierung erdacht (UNIX)

- **•** Eine der wichtigsten Sprachen obwohl relativ alt (erste Version ab 1971)
- Fast alle gängigen Betriebssysteme in C/C++ geschrieben
- Sehr maschinennahe Sprache, deshalb gut für Systemprogrammierung geeigent
- C für die Betriebssystemprogrammierung erdacht (UNIX)

#### Fazit:

Wer sich mit Systemprogrammierung beschäftigt, kommt um C/C++ nicht herum!

#### Motivation

## **Beispiel**

#### Beispiel OO-StuBS

```
\#in clude "user/appl.h"
\#in clude " device/ cgastr \,h"
CGA Stream kout ;
int main () {
  Application application;
  int x v;
  // Bildschirm loeschen
  for (y=0; y<25; y++)for (x=0; x<80; x++)kout show (x, y, \dots, y) CGA_Screen :: STD_ATTR ) ;
  // Startmeldung ausgeben
  k out setpos (36, 10)^{\frac{1}{2}}kout << "OO—Stubs" << endl << endl;
  // Anwednungscode aufrufen
  a p p lication a action ( ) breturn 0:
}
```
Thomas Kiebel OvGU Magdeburg IVS-EOS [Einführung in C / C++](#page-0-0) WS0910

 $409C$ 

Ξ

(ロ) (倒) (ミ) (ミ)

# Inhalte

- **·** Datentypen
- Zeiger (Pointer)
- **•** Funktionen
- Klassen
- **•** Vererbung
- **o** Toolchain

 $\leftarrow$ 

 $299$ 

œ ∍

#### Datentypen

# Datentypen und Deklaration

- Eindeutiger Typ der mögliche Anweisungen/Befehle bestimmt
- Compiler/Laufzeitsystem überwacht korrekte Typisierung
- Kombination verschiedenen Datentypen benötigt Konvertierung
	- implizite/explizite casts

#### **Datentypen**

# Datentypen und Deklaration

- Eindeutiger Typ der mögliche Anweisungen/Befehle bestimmt
- Compiler/Laufzeitsystem überwacht korrekte Typisierung
- Kombination verschiedenen Datentypen benötigt Konvertierung • *implizite/explizite casts*
- **•** Syntax: [Spezifizierer] Basistyp Deklarator [Initialisierer] Spezifizierer definierte Speicherart (const, extern, static, volatile) Deklarator Name [Opeartor] (Zeiger \*, Referenz &, Feld [], Funktion ()) Initialisierer Vorgabewert für die Variable (implizite

Typkonvertierung)

#### Beispiel Deklaration

char string[20] =  $\{'H', 'a', '1', '1', 'o', '\0'\};$ 

Thomas Kiebel OvGU Magdeburg IVS-EOS [Einführung in C / C++](#page-0-0) WS0910

 $\leftarrow \equiv$ 

Þ

 $QQ$ 

#### **Datentypen**

# Datentypen in C

#### C kennt folgende Datentypen

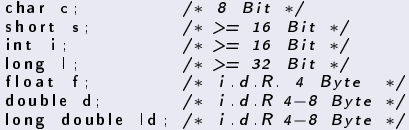

- Unsigned Variante für jedem ganzzahligen Typ
- **Größe der Datentypen ist systemabhängig, wobei gilt:** 
	- **int ist die natürliche Größe der Plattform**
	- short  $\leq$  int  $\leq$  long
- **•** Tatsächliche Größe für alle Datentypen mit dem Operator sizeof (Datentyp|Variable)

- Kein explizieter Datentyp bool in ANSI-C
- Konvention ( $TRUE \neq 0$  und  $FALSE = 0$ )

### Beispiel - bool

in  $t = x = 0$ ; int  $y=1$ ; if  $(x-y)$  $\overrightarrow{\mathsf{p}\ \mathsf{r}}$  in t f ( " a " ) ; e l s e p r i n t f ( "b" ) ;

Thomas Kiebel OvGU Magdeburg IVS-EOS [Einführung in C / C++](#page-0-0) WS0910

イロメ イ母メ イヨメ イヨメー

Þ

 $2Q$ 

- Verwendung sprechender Namen
- $\bullet$  Aufzählung ist eine Menge von Integer-Konstanten $^1$
- Verwendung kann equivalent zu int erfolgen

#### Beispiel - enum

```
enum ASCII
{
   ASCII_NULL , // 0<br>ASCII_SOH , // 1<br>ASCII_A = 65 , // 65
  ASCII<sup>B</sup> , 7/66. . .
\mathcal{E}for (ASCII \; z \cdot ichen = ASCII_A; zeichen \leq ASCII_Z; zeichen++)
{
   \\ Durchlaufen aller Zeichen von A-Z
}
```
<sup>1</sup>Enumeratoren

Thomas Kiebel OvGU Magdeburg IVS-EOS [Einführung in C / C++](#page-0-0) WS0910

( □ ) ( <sub>{</sub> {} )

 $QQ$ 

∍

### struct

- **•** Entspricht Java Klassen ohne Methoden und Zugriffsrechten
- Zusammenfassung von Elementen verschiedener Typen
	- Elemente einer Struktur müssen im Speicher nicht direkt hintereinander liegen
	- **•** Initialisierung wie bei Arrays möglich

#### $\overline{\mathsf{Be}}$ ispiel – struct

```
struct person {
   int alter;
   char name [25];
\} element = {20, "Hans Mueller"};
element alter = 30; /* Zugriff mit Instanze von struct */<br>element—>name = "Hans∟Werner"; /* Zugriff mit Pointer auf struct */
```
K ロ ▶ | K 母 ▶ | K ヨ ▶ | K ヨ ▶ | |

- Eine union vereint mehrere Datentypen in einem Typ
- Syntaktisch zu Strukturen aber eine Union kann zu jedem Zeitpunkt nur eines der Felder beinhalten
	- Felder einer Struktur geben unterschiedliche Speicherbereiche innerhalb eines gröÿeren Typs an
	- Felder einer Union geben unterschiedliche Datentypen für denselben Speicherbereich an!

- Größe einer Union entspricht der des größten enthaltenen Datentyps
- Kann auch in Arrays und Strukturen verwendet werden

# typedef

• Verwendung typedef  $\langle$ Definition $>$   $\langle$ Typenname $>$ 

- Umbenennen von Datentype
- Definition eigener Datentypen
- **Vorsicht** bei rekursiven Strukturen

#### Beispiel – typedef

```
typedef unsigned char byte;
typedef struct {
  int alter:
  char name [ 25] ;
} p e r s o n ;
t y pedef struct plist { /* Fehlerhafte Zuweisung aufgurnd von Verschachtelung */
  person element;
  struct plist * n ext;
} plist : \overline{f} i st erst hier definiert */
```
イロト イ押 トイヨ トイヨ トーヨー

- Automatische Typumwandlung
- Manuelle Typumwandlung
	- C-Cast-Operatoren: (typ)ausdruck
		- float  $f = (int)3.6*(int)4.76; // ergibt 12$
	- C++-Cast-Operatoren
		- **1** Typüberprüfung bei der Übersetzung (static cast)
		- $\,$   $\,$  Typüberprüfung zur Laufzeit $^2$  (dynamic $\,$  cast)
		- <sup>3</sup> Typumwandlung ohne Überprüfung (reinterpret cast)

 $QQ$ 

 $P^2$ RTTI = RunTime Type Identification

### Achtung:

### Eine der wichtigsten Fehlerquellen in C/C++ sind Zeiger!

Zeiger

Thomas Kiebel OvGU Magdeburg IVS-EOS [Einführung in C / C++](#page-0-0) WS0910

 $\leftarrow$   $\Box$ 

**K 何 ▶ 【 三 ▶** 

B

- 4 三 ト

 $2Q$ 

#### Achtung:

Eine der wichtigsten Fehlerquellen in  $C/C++$  sind Zeiger!

- **•** Unkontrollierter Zugriff auf beliebige Speicherstellen
	- Programmabbruch durch das Betriebssystem  $(gut!)$

Zeiger

- Überschreiben prozesslokaler Daten (schlecht!)
- **•** Fehler durch falsche Zeiger sind oft sehr schwerzu finden

#### Zeiger

# Zeiger alg.

Enthält Adresse einer Variable im Speicher

- & liefert Adresse einer Variablen (Adressoperator) ∗ liefert Variableninhalt zu einer Adresse<sup>3</sup> NULL spezielle Adresse (Zeiger ins Nichts)
- Addition/Subtraktion auf Zeigern ändert Zeiger um Größe des referenzierten Datentyps

#### Zeigerverwendung

```
int a = 0;
int *b = ka;*b=1; /* a==1 */
b=0:
∗b=2; /* Fehler */
int (∗func)(int∗);
```
<sup>3</sup>Dereferenzierungsoperator つくい Thomas Kiebel OvGU Magdeburg IVS-EOS [Einführung in C / C++](#page-0-0) WS0910

Zeiger

# Beispiele

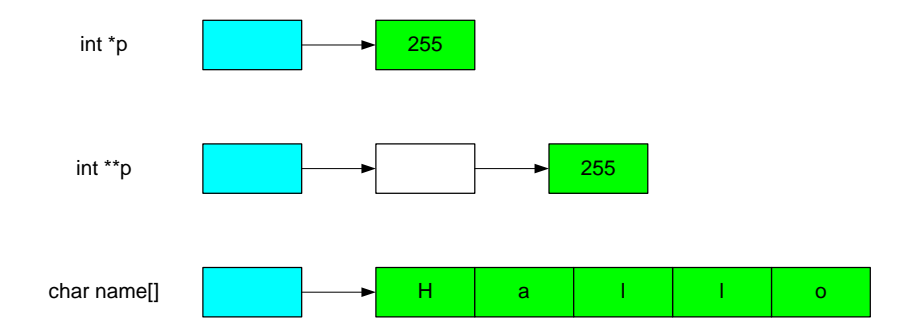

Thomas Kiebel OvGU Magdeburg IVS-EOS [Einführung in C / C++](#page-0-0) WS0910

 $4$   $\square$  $\square$  $\square$   $\ni$   $\nmid$   $f\overline{\nu}$  $f\overline{\nu}$ 

 $\,$ ×. ヨメ イヨメ

<span id="page-19-0"></span> $299$ 

目

- sind alternative Namen für ein Objekt
- nach Initialisierung immer gültig
- Referenzen werden nicht explizit dereferenziert
- **Hauptanwendung:** Rückgabewerte von Funktionen

### Beispiel

<span id="page-20-0"></span>void swap(int  $ka$ , int  $kb$ ) { int  $c = a$ ; a = b; b = c; }

# Kontrollstrukturen und Kontrollfluß

Weitgehend so wie in Java, aber ...

- Kommentare werden laut ANSI-C in /\* Kommentar \*/ eingeschlossen
- Statt boolean werden beliebige Werte akzeptiert

int i = 42; while(i)  $\{i--;\}$ 

### Vorsicht:

Zuweisungen haben zugewiesenen Wert als Rückgabewert z.B.  $a = b = 6*7$ ;

Zuweisungen in if-Anweisungen sind legal: if  $(a=b) \{ ... \}$  anstatt if  $(a==b) \{ ... \}$ 

 $200$ 

# Funktionen in C

- Definition syntaktisch wie Methodendefinition in Java
	- Syntax: [Returntyp] Name ([Parameter(Basistyp Name)])
- **•** Parameterübergabe immer call-by-value
- **•** Rückgabe immer by-value
- Es können nur bereits deklarierte Funktionen verwendet werden!

#### Funktionsdeklaration ohne Definition

 $char foo(int, double, float);$ 

## Funktion main

- Signatur: int main(int argc, char \*\*argv);
- argv Array der Länge argc mit Zeigern auf char\*
- argv[0] Name des aufgerufenen Programms
- argv[i] i-ter Parameter als NULL-terminierter String

#### Beispiel Program echo

```
int main ( int argc, char **argv)
{
   int i = 0:
   for (i=1; i<argc; i++)<br>printf("%su", argv[i]);printf("\n");
  return 0:
}
```
4 F + 4 F + 4

ミメスミメ

э

## main Beispiel – Die Berger von Berger

### Beispiel Program echo char name[] H a l l o

### rm -rf help/ test/ \*.c

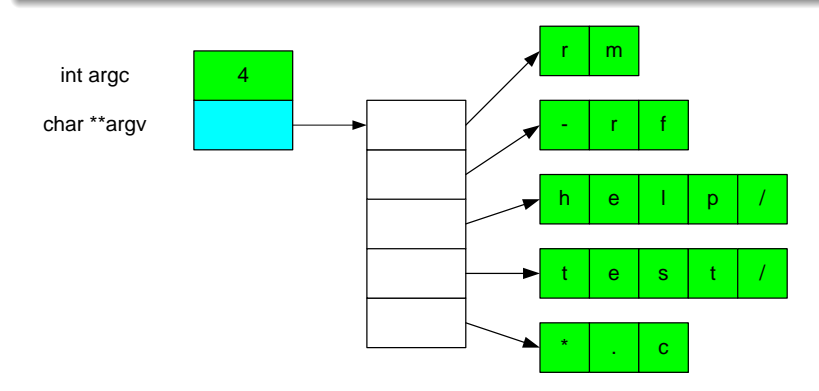

Thomas Kiebel OvGU Magdeburg IVS-EOS [Einführung in C / C++](#page-0-0) WS0910

 $\leftarrow$ 

●■→  $\sim$ ∍  $299$ 

œ э

# Gültigkeitsbereich von Variablen

- Variablen außerhalb von Funktionen sind global gültig
- Variablen gelten im Block, in dem sie definiert wurden sowie allen darin enthaltenen Blöcken
- Variablen aus äußeren Blöcken können in inneren Blöcken überlagert (neu deklariert) werden
- o static
	- Global static Variablen nur innerhalb einer Datei gültig
	- Lokale static Variablen behalten Wert über Funktionsaufruf hinweg
- $\bullet$  extern (z.B. extern int x;)
	- **Keine Reservierung von Speicher**
	- Linker-Fehler wenn Variable nach Compilierung nicht vorhanden

つへい

## Klassen vs. Objekte

Klasse Datenstruktur mit Daten (Felder) und darauf arbeiten Funktionen (Methoden)

Objekt Exemplar (Instanz) einer Klasse

- Zugriff nur über Interfaces
- Kapselung von Daten und Funktionalitäten
- Umsetzung von Vererbung, Polymorphie, Operandenüberladung, Zugriffskontrolle

#### Wichtig:

Unterscheidung zwischen Deklaration und Definition einer Klasse.

# Klassendeklaration

#### Beispiel Klassendeklaration

```
class Staff : public Person {<br>public : // oeffentlic
                           // oeffentlich
   Staff() ;
   \tilde{\text{S}} t a f f () :
   void set ID ( const intid );<br>intert ID ( ) const:
int get |D(t)| const;<br>private: // kl
                        // k lassen in tern
   int id ;
} ;
```
- Klassendeklaration ist eine Typdeklaration (Wichtig Semikolon am Ende)
- **o** class ist Erweiterung von struct in C
- Zugriffskontrolle (public, protected, private)

イロメ イ母メ イヨメ イヨメ

# **Methodendefinition**

- Methoden sollten in der Klassendeklaration nur deklariert, aber erst anschließend definiert werden
- Wichtig: Ausserhalb der Klassendeklaration muss Bezug (scope) verwendet werden

#### Wichtig:

void Staff::setID(const int id) { id\_ = id; }

Thomas Kiebel OvGU Magdeburg IVS-EOS Einführung in  $C / C++$  WS0910

 $200$ 

# Zugriff auf Felder und Methoden

- Objekte verwenden den Operator .
- Objektzeiger verwenden den Operator − >
- Aktuelles Objekt spricht Felder/Methoden direkt an
- Alternativer Zugriff mit this-Pointer

#### **Methodenzugriff**

```
Klasse A:
K lasse ∗B:
A methode (); /* Methodenzugriff ueber Klasseninstance */
B->methode(); /* Methodenzugriff ueber Klassenpointer*/
(∗B) methode (); /* Methodenzugriff ueber Pointer mit Dereferenzierung */
```
K ロ ▶ (K 伊 ) (K ヨ ) (モ )

- Konstruktor für Speicherzuweisung und Feld-Initialisierung
- Gleicher Name wie Klasse und kein Rückgabewert
- Mehrere Konstruktoren möglich (verschiedene Signaturen)
- Feld-Initialisierung über Initialisierungsliste

### Beispiel - Klassendefinition

Person::Person(char \*name, int year) : name\_(name), year\_(year) { ... }

 $200$ 

- Aufruf beim Löschen/Entfernen eines Objektes
- Destruktor muss nicht explizitt definiert werden, aber
	- **Default-Konstruktor löscht Felder nur flach**
	- Referenzen werden gelöscht, nicht aber deren Inhalte
- Virtuelle Klassen benötigen virtuellen Destruktor

# Überladen von Operatoren

- Operatoren sind in C++ Methodenaufrufe
	- Überladen = mit neuer Funktionalität versehen
	- Nur bestehende Operatoren überladbar
	- Priorität und Assoziativität von Operanden nicht veränderbar

#### Ausgabe von Objekten<sup>a</sup>

#### <sup>a</sup> Manipulatoren

```
ostream& operator << (ostream os, const Person & rhs) {
    return rhs print (os);
}
o stream & Person :: print (ostream &os) const {
    os << name << " \cdot " << year ;
    r et urn \cos :
}
```
**K ロ ▶ 【 伊 ▶ 【** 

 $200$ 

- Drückt eine IST EINE-Beziehung aus
- Erweiterung od. Spezialisierung einer vorhandenen Klasse
- **·** Interface-Definition über virtual class möglich

Java Jede Klasse erbt von genau einer Klasse

- Klassenstruktur ist Baum mit Object an der Wurzel
- C++ Klasse kann von beliebig vielen Klassen erben
	- Klassenstruktur ist zyklenfreier Graph
	- **Konflikt von gleichnamigen Feldern od. Methoden** möglich

# Virtuelle Methoden

Drückt aus, dass eine Methode in abgeleiteten Klassen

- überschrieben werden kann ...
- o oder überhaupt erst implementiert werden muss (pure virtual)
- **•** Polymorphie, late binding
	- C++ Eine Methode, die in einer abgeleiteten Klasse überladen werden kann, muss ausdrücklich als virtual deklariert werden
	- Java Alle Methoden sind virtuell; pure virtual Methoden heissen abstract

# Codeaufteilung – Interface

- Klassendeklaration (Interface) immer in Header-Datei
- **Header-Datei wird von Klassendefinition und Anwender eingebunden**

#### Beispiel Klassendeklaration

```
#ifndef _Person_h__<br>#define _Person_h__
class Person {<br>public:
                    // oeffentlich
   Person (char *name=" " " , int year = 0);void setName ( char *name ) ;
private: // klassenintern<br>| char name [25];
} ;
#en dif
```
Faustregel: Keine Reservierung von Speicherplatz

イロメ イ母メ イヨメ イヨメ

# Codeaufteilung - Implementierung

• Klassendefinition benötigt Header-Datei

### Beispiel - Klassendefinition

```
\#in clude " Person . h "
void Person :: setName ( char *name) {
  name = name;
}
```
Anwendungsprogramm benötigt Header-Datei

 $+$ 

- Ausführung in mehreren Schritten
	- **1** Präprozessor
	- 2 Compiler
	- <sup>3</sup> Linker: Erzeugung eines lauffähigen Programms aus Objekt- und Bibliotheksdateien
- Abarbeitung aller Schritte auf einmal und ohne Benutzereingri

#### Toolchain

## Präprozessor

- Textuelle Ersetzung von Präprozessoranweisungen
- Vorverarbeitung des Quelltextes
- **Textersetzung definierter Präprozessoranweisungen** 
	- $\bullet$  Bedingte Übersetzung (z.B. systemspezifische Teile)
	- Auflösen von Makros (für  $C++$  kaum von Bedeutung)

#### Präprozessor Direktiven

- **.** #include <Datei> Einbinden von Header-Dateien
- $\bullet$  #define ... Definition von Konstanten und Makros
- #if / #ifdef / #ifndef Bedingte Übersetzung
- #else #endif Unerfüllte Bedingung

# GNU C Compiler (gcc)

- Übersetzung in Maschinencode (Objekt-Dateien)
- Aufruf:  $\texttt{gcc} <$ datei.c $>$ 
	- -Wall Ausgabe von Warnungen
	- -o <datei> Name der zu erzeugenden Datei
- Aufruf von gcc bewirkt Übersetzen und Linken
- Weitere Optionen
	- -c Kein Linken
	- · E Ausführung des Präprozessors
	- -g Einbinden von Debugg-Informationen
	- -O, -O1, -O2, -O3 Optimierungsstufen

### Make

- Automatische Erzeugung von Programmen aus Quelltexten
- Berücksichtigt Abhängigkeiten zwischen Dateien
- Steuerung der Übersetzung durch Regeln

#### Makefile Regeln

```
GENSYS \t = LinuxASMOBJFORMAT = elf
if eq ($ (GENSYS), Linux)
LDHEAD = $( shell g++ --print -file -name= crti. o)
e l s e
. . .
e n d i f
(OBJDIR)/%o : % c
         $ (CC) -c \ $ (CFLAGS) -o \ $Q \ $<clean:
         Q_{rm -} f $ (OBJDIR) /* . [ oO] $ (OBJDIR) /*. img
          Q_{rm} -rf / build
```
**∢ ロ ▶ . ∢ 伊 ▶ . ∢** 

 $QQ$ 

э

一 4 三 下

# GNU Debugger: gdb, ddd

- Aufruf:  $gdb <$ programm $>$
- Vorgehensweise für Fehler zwischendurch
	- $\bullet$  run  $\leq$ parameter $>$  Programm starten
	- kill Programm abbrechen
	- break <funktion> Programm gezielt unterbrechen
	- $\bullet$  print  $\lt$ ausdruck $>$  Programmvariablen ausgeben
	- **•** cont Programm fortsetzen
	- backtrace Aufrufhierachie verfolgen
- **•** Graphisches Display für gdb ist der ddd (Data Display Debugger)

## Literatur I

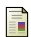

Kyle Loudan and Matthias Kalle Dalheimer.  $C++$  kurz und gut. O'Reilly, 2003.

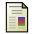

Scott Meyers. Effective  $C++$ Addison-Wesley, 2007.

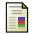

Scott Meyers. More Effective  $C++$ . Addison-Wesley, 2007.

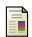

Bjarne Stroustrup. Die C++ Programmiersprache. Addison-Wesley, 2004.

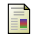

Jürgen Wolf. C von A bis Z. Galileo Press, 2 edition, 2006.

4 0 8  $\leftarrow$  Ξ

<span id="page-43-0"></span> $QQ$